#### ActiveMQ Artemis

#### Messaging for the Entreprise and IoT Jeff Mesnil - Red Hat

## Jeff Mesnil

- Software Engineer at Red Hat
- Core developer on WildFly Application Server, lead for its messaging component

<http://jmesnil.net/>

jmesnil@gmail.com

@jmesnil

## Mobile & Web Messaging

Messaging Protocols for Web and Mobile Devices

- Published by [O'Reilly Media](http://www.oreilly.com/) in 2014
- MQTT & STOMP
- iOS & Web Browsers

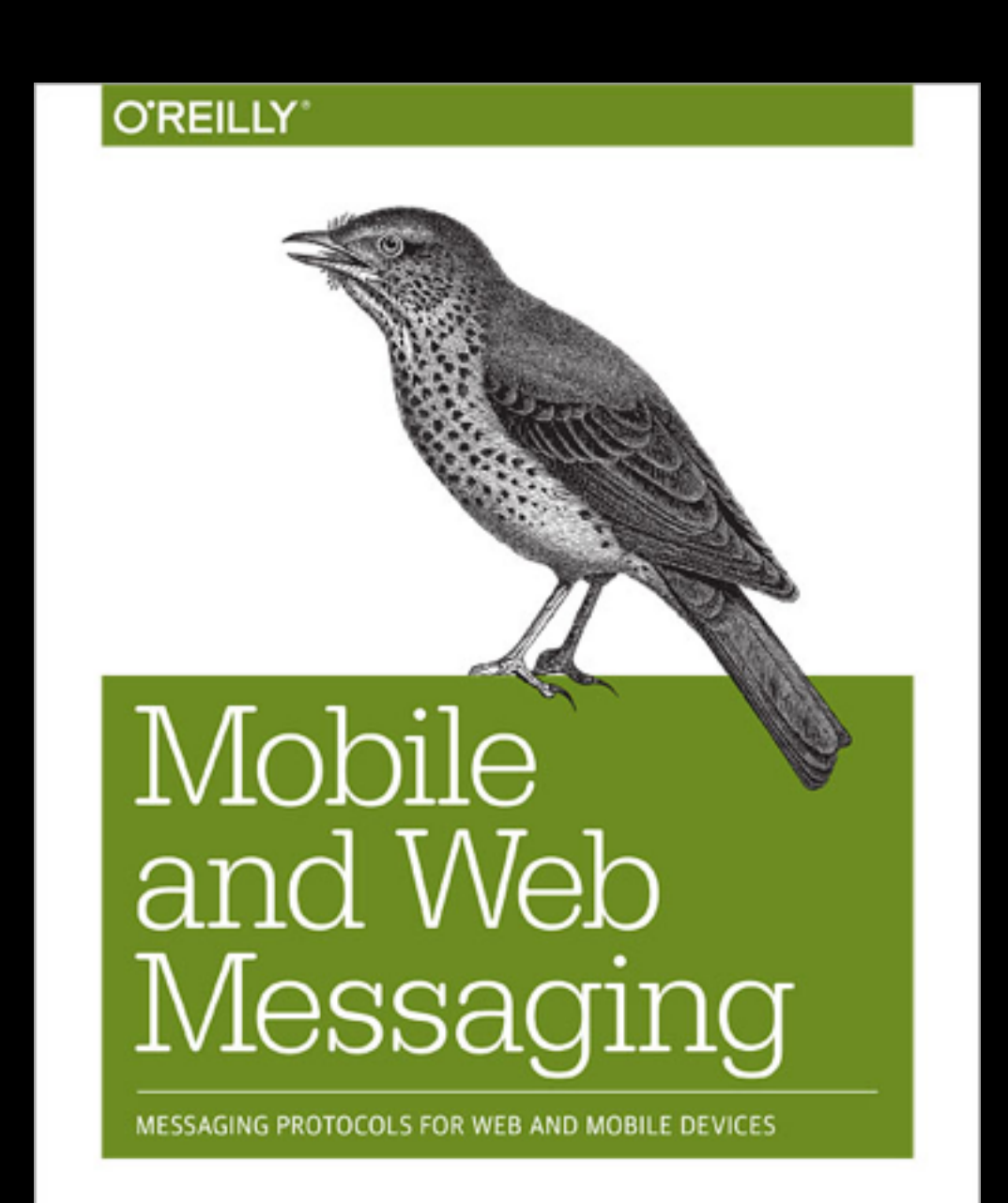

**Jeff Mesnil** 

Jeff Mesnil

## Summary

- Apache ActiveMQ
	- Subproject
- ActiveMQ Artemis
- Messaging Models & Protocols
- Demo
- Q & A

## Apache ActiveMQ

- http://activemq.apache.org
- Top level project from Apache Software Foundation
- ActiveMQ
- CMS
- NMS http://activemq.apache.org/
- Apollo
- Artemis

## Apache ActiveMQ

- "Most popular and powerful open source messaging and Integration Patterns server"
- Based on OpenWire messaging protocol
- Supports many messaging protocols (STOMP, AMQP, MQTT)
- Provides JMS 1.1 API
- Pluggable transports (in-vm, TCP, SSL, NIO, UDP, multicast, JGroups, JXTA)
- Advanced features (message groups, virtual destinations, etc.)
- Persistence using JDBC or high-performance journal
- Clustering, client-server, peer based communication

## ActiveMQ CMS & MMS

- CMS C++ Messaging Service
	- Client library
	- STOMP & OpenWire protocols
- NMS .Net Messaging API
	- ActiveMQ, STOMP, MSMQ, EMS, WCF, AMQP

## Apollo

- "Next generation" of messaging
- Radically different threading and message dispatching **architecture** 
	- Reactor-based thread model (HawtDispatch)
	- Protocol agnostic
	- Written in Scala
- Supports many messaging protocols (OpenWire, STOMP, AMQP, MQTT)

## Artemis

- New Subproject (2015)
- Code donation from Red Hat based on HornetQ
- Non-blocking architecture (Netty / NIO)
- High-performance NIO Journal
- Supports many messaging protocols (AMQP, HornetQ Core, STOMP)
- Provides JMS 2.0 API

### Artemis

- 1.1.0 released in September
	- OpenWire and MQTT protocols
	- CLI
- Integrated in WildFly 10

## Artemis Architecture

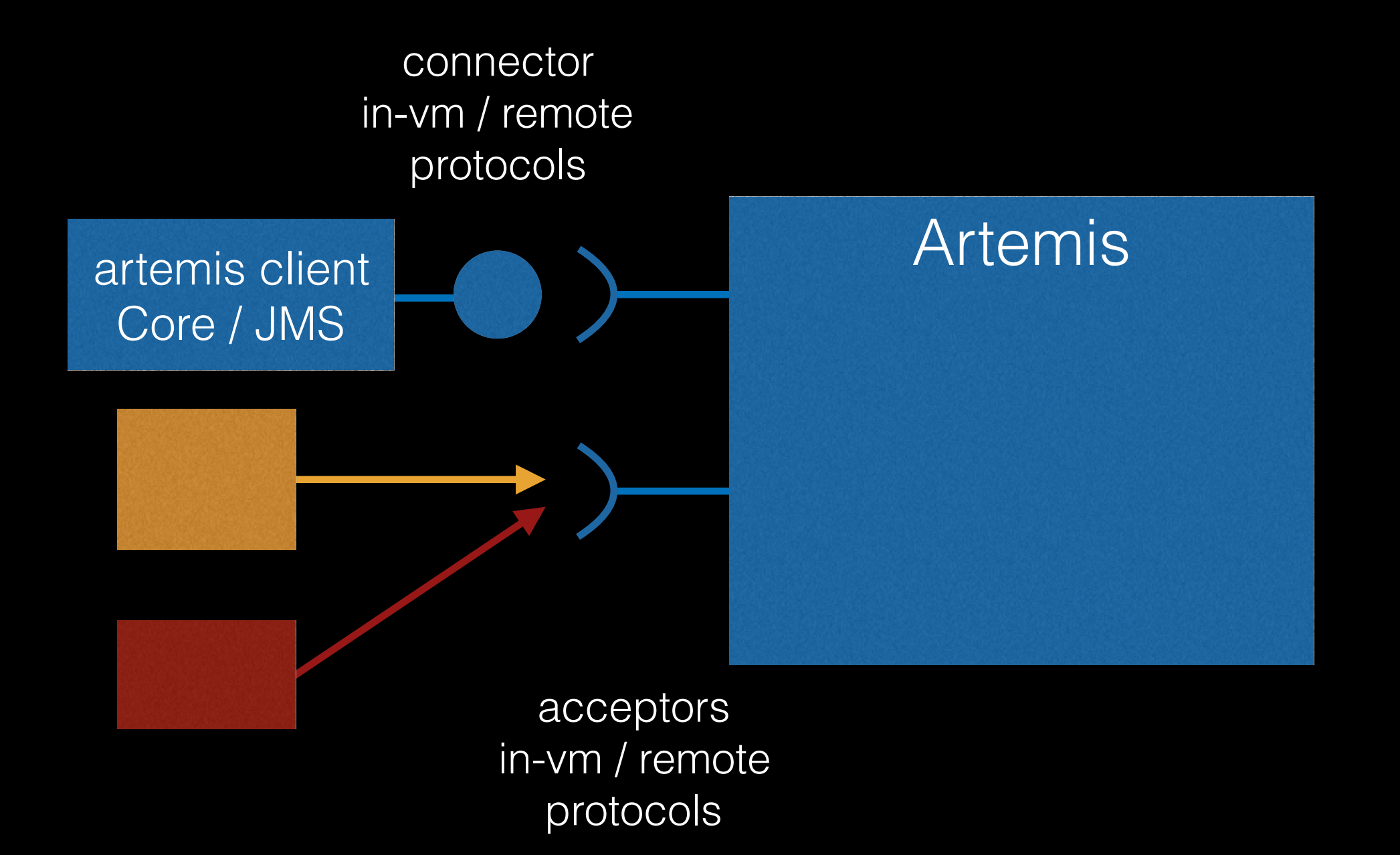

#### Journal

- Persistence store
	- Persistent messages, Bindings
	- Large messages
- Fast (NIO)
- Faster (libAIO on Linux)
- No JDBC (yet)

## High Availability

- Active / Passive
- Shared store
- Replication (UDP, JGroups)
- Colocated Backup
- Scale Down

#### Demo

#### Create and Start Artemis Broker

# Messaging Models

- Point-to-Point
- Publish/Subscribe

## Point-to-Point Model

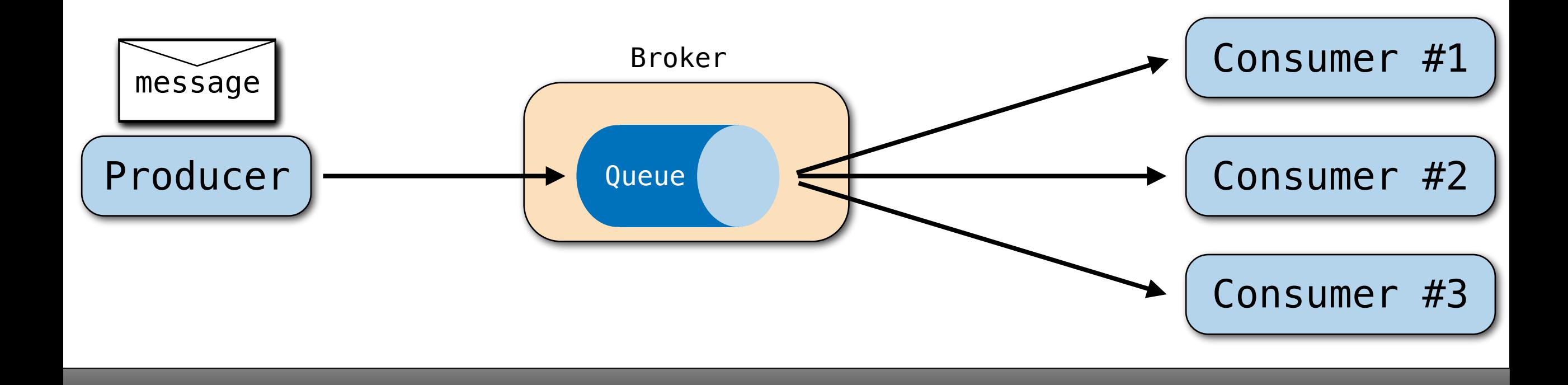

## Point-to-Point Model

- Queues
- One-to-one model
	- One message produced
	- One message consumed

## Publish/Subscribe Model

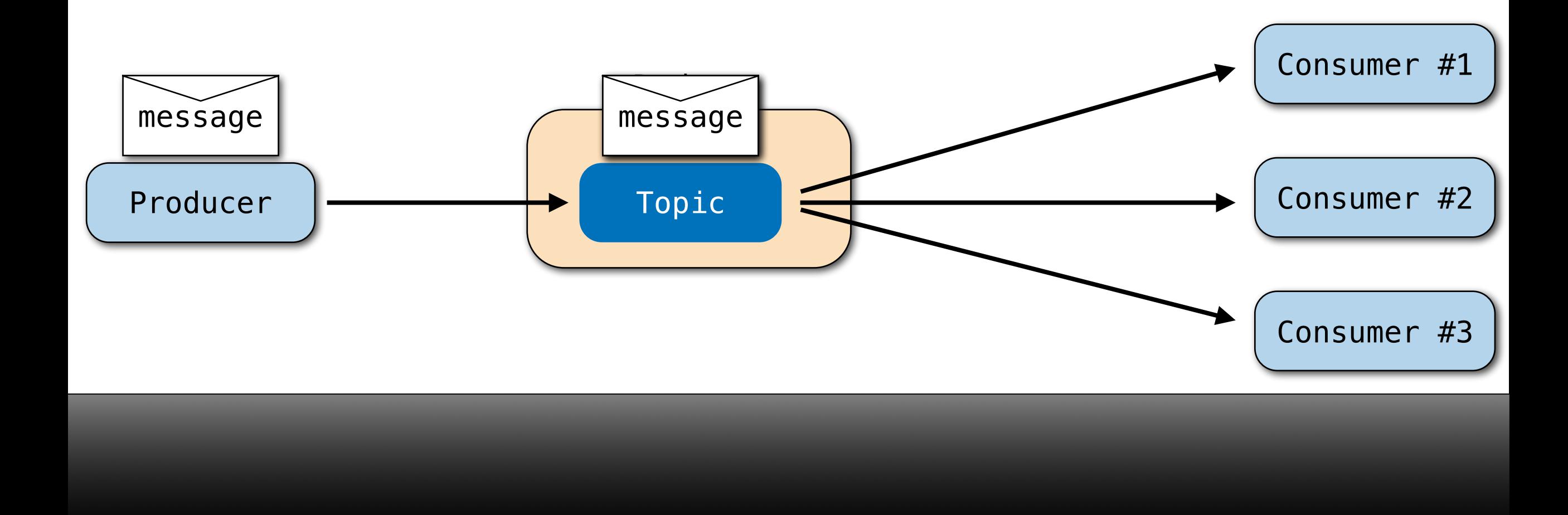

## Publish/Subscribe Model

- Topics
- One-to-many model
	- One message produced
	- Many messages consumed
- Durable subscription

# Messaging Protocols

- Entreprise
	- OpenWire
	- AMQP
	- Core / HornetQ
- First-mile
	- STOMP
	- MQTT

## OpenWire

- Used natively by ActiveMQ
- Binary Protocol
- Cross language (Java, C#, C++)
- Provides JMS 1.1 API
- <http://activemq.apache.org/openwire.html>

## AMQP

- AMQP 1.0
- Binary protocol
- "Enterprise" messaging
- Many Messaging Models
- Many client and broker implementations
- Provides JMS 1.1 API
- <http://www.amqp.org>

## Core / HornetQ

- Used by Artemis
- Binary protocol
- can provide JMS 2.0 API
- support legacy HornetQ protocol

## STOMP

- "Integration" Messaging
- Text-based protocol
- No messaging models
- Many client and broker implementations
- <http://stomp.github.io>

## MQTT

- Binary protocol
- "IoT" Messaging
- Publish/Subscribe
- Many client and broker implementations
- <http://mqtt.org>

## Demo

#### MQTT Publish and Subscribe

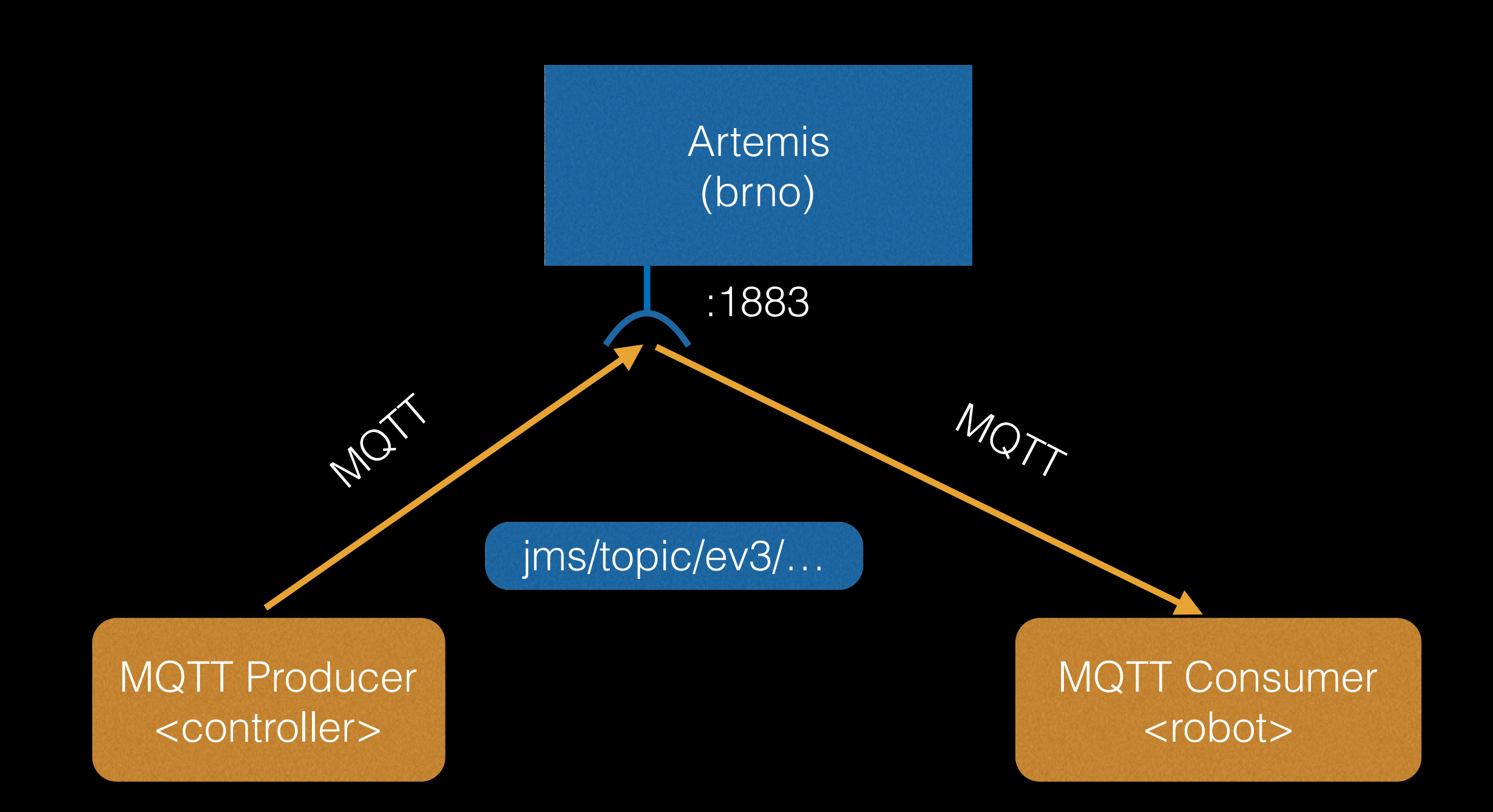

## Which Protocols?

- It depends
	- on your device/platform (/language)
	- on your needs (integration, performance, clustering)
	- on the messaging model it supports
- Often more than one
- Make sure that your broker supports the ones that you need

# WildFly

- Java Application Server
- Java EE7 compliant
- Upstream project for JBoss Enterprise Application Platform from Red Hat
- <http://wildfly.org>

## Artemis & WildFly

- Artemis is the broker used by WildFly 10 messaging subsystem
- JMS 2.0 / Java EE 7 compliant
- Migration from WFLY 9 (HornetQ) messaging subsystem
- Support for legacy resources & protocol

### Pooled Connection Factory

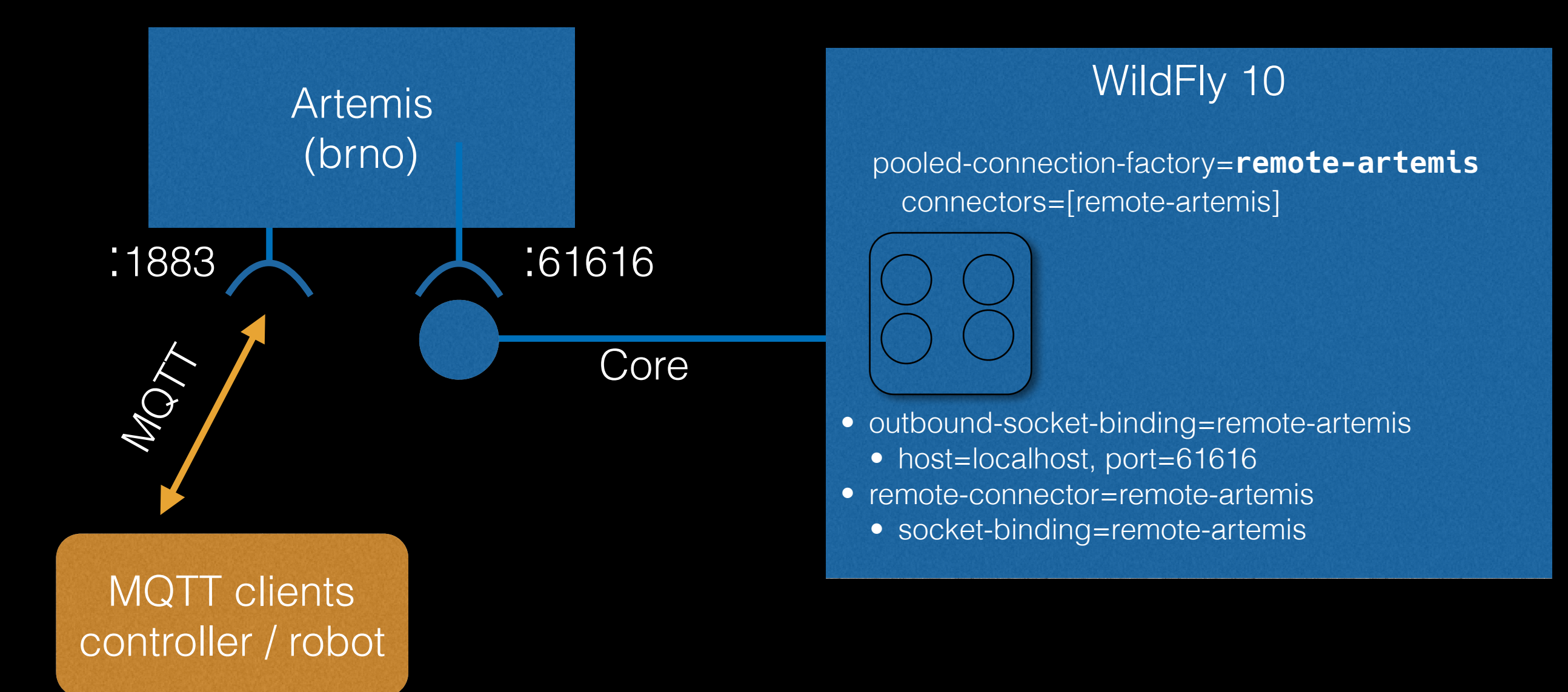

#### Demo

#### Configure a Pooled Connection Factory

## Message-Driven Bean

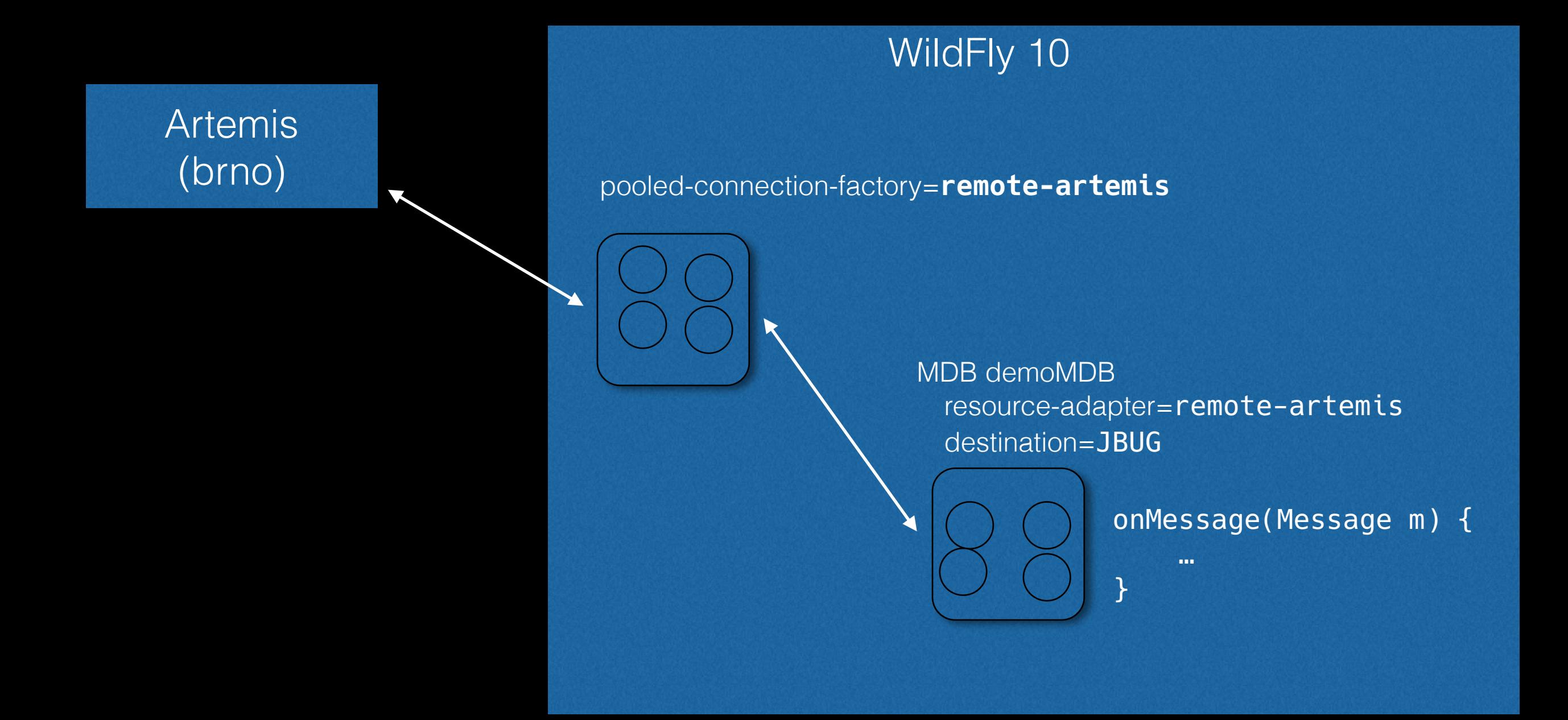

#### Demo

Consuming MQTT Messages from Message-Driven Bean

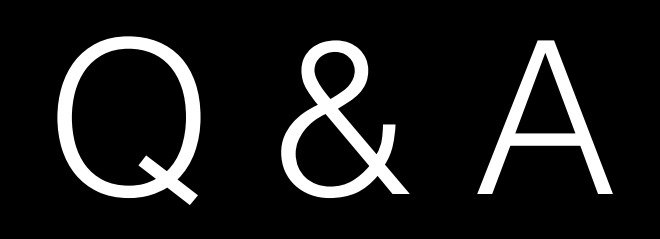

#### Thanks!

#### @jmesnil / [jmesnil@gmail.com](mailto:jmesnil@gmail.com)

#apache-activemq